#### *Crop observations for Apples*

Venturia inequalis

## **Start of Season**

Dacom code: **Bud breaking** or **Start of disease management**  Fill in once, no value needed

No advice will be calculated if **bud breaking** (or **Start of…**) is not entered. Use observation **Emergence** if PLANT‐Plus version is older than 6.00

#### **Crop protection**

Select last applied chemical from the list and enter amount used per ha/acre (or dilution) before calculating new advice. A full dosage (100% protection) sets the amount of unprotected crop to 0

#### **Tree / leaf density**

```
Dacom code: Crop density (0‐10)         Fill in weekly
```
The density (leaf density of the vines) influences the leaf wetness calculation

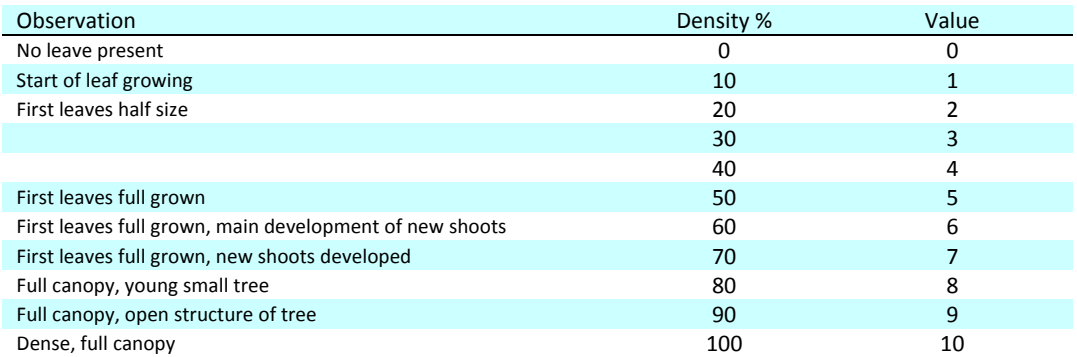

#### **Crop and fruit growth**

Dacom code **Crop growth (0‐10)** Fill in weekly

## This value changes the gradient of the growth line in the graphics illustrating un‐protected leaf

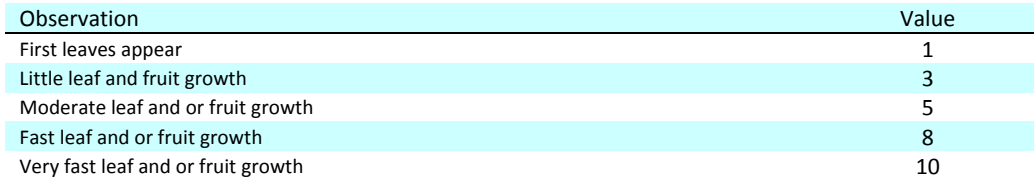

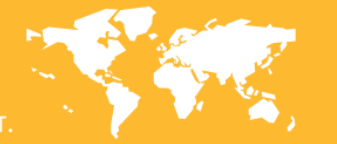

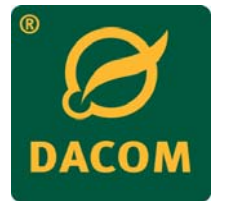

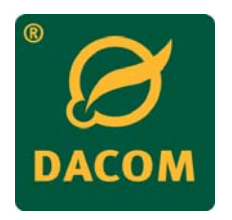

# **Presence of fungus diseases**

# Dacom code: **Presence of Venturia inequalis (1‐10)** Fill in when applicable

Increases the sensitivity of the fungus model

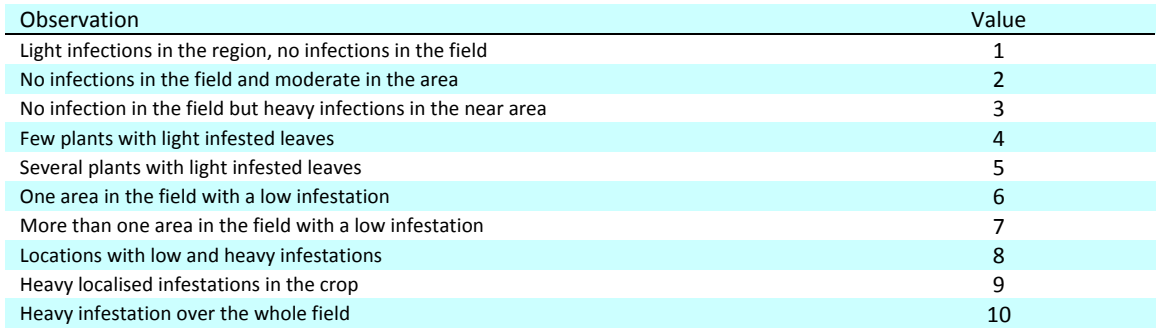

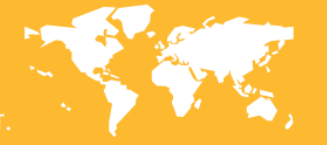